Hadoop Tutorial For Beginners Windows
>>CLICK HERE<<<</p>

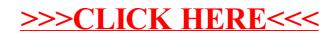